# OpenFCST: Fuel Cell Simulation Toolbox

M. Secanell<sup>1</sup>, A. Putz<sup>2</sup>, V. Zingan<sup>1</sup>, M. Bhaiya<sup>1</sup> and P. Wardlaw<sup>1</sup>

<sup>1</sup> Energy Systems Design Lab ( [www.esdlab.mece.ualberta.ca](http://www.esdlab.mece.ualberta.ca/) ) Mechanical Engineering Department, University of Alberta <sup>2</sup> Automotive Fuel Cell Cooperation Corp.

> 4<sup>th</sup> deal.II workshop College Station, TX, US August 19-22, 2013

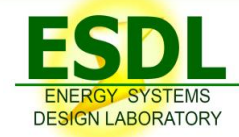

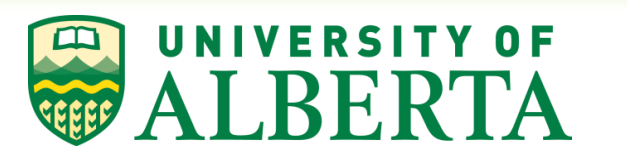

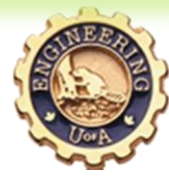

### **Overview**

- $\triangleright$  Introduction and motivation
- **≻ OpenFCST framework**
- $\triangleright$  Case studies:
	- $\Box$  Membrane electrode assembly model with multi-step reaction kinetics
	- $\Box$  Multi-component gas transport model
- $\triangleright$  Conclusions

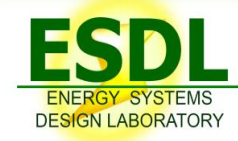

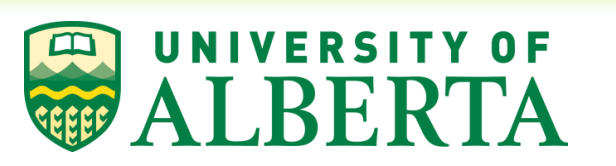

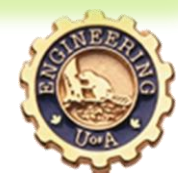

- $\triangleright$  PEM fuel cells are efficient energy conversion devices
- $\triangleright$  Their fuel is usually pure hydrogen and their only emission is water vapour
- $\triangleright$  They are an alternative to internal combustion engines and batteries for transportation and portable applications
- $\triangleright$  PEM fuel cell cars and buses are currently operating in both Europe and North America

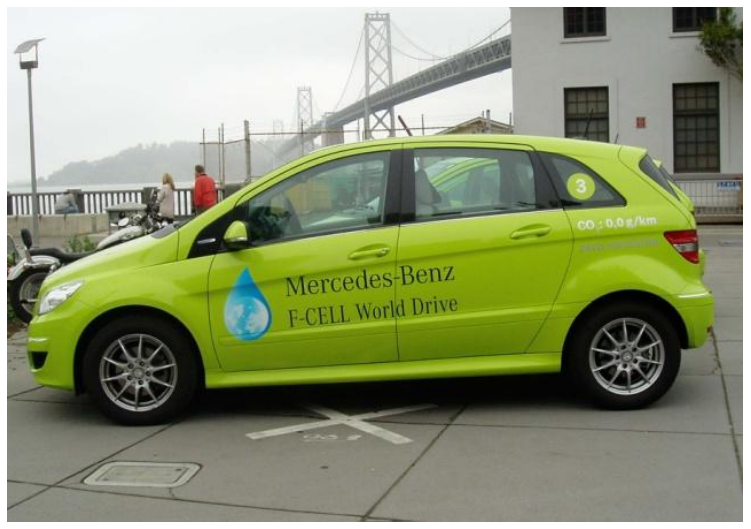

Source: http://www.iveho.com/2011/03/18/mercedesbenz-vehicles-circle-the-globe/

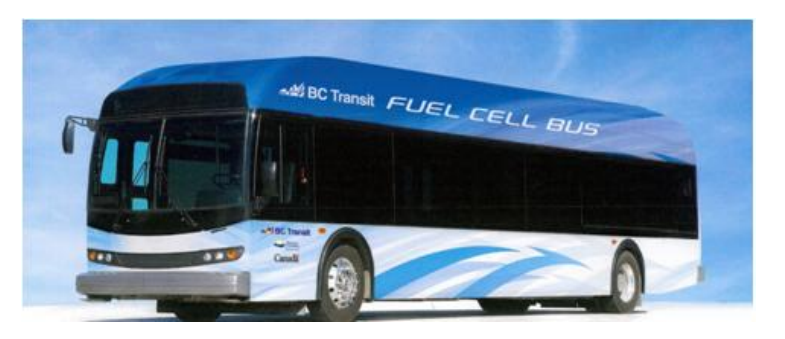

Source http://www.isecorp.com/gallery/albums/BC-Transit-Fuel-Cell-Bus/BCTransit\_fuel\_cell\_bus.jpg

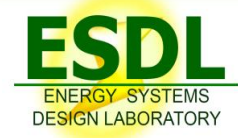

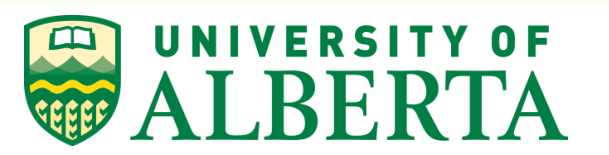

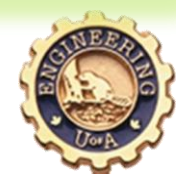

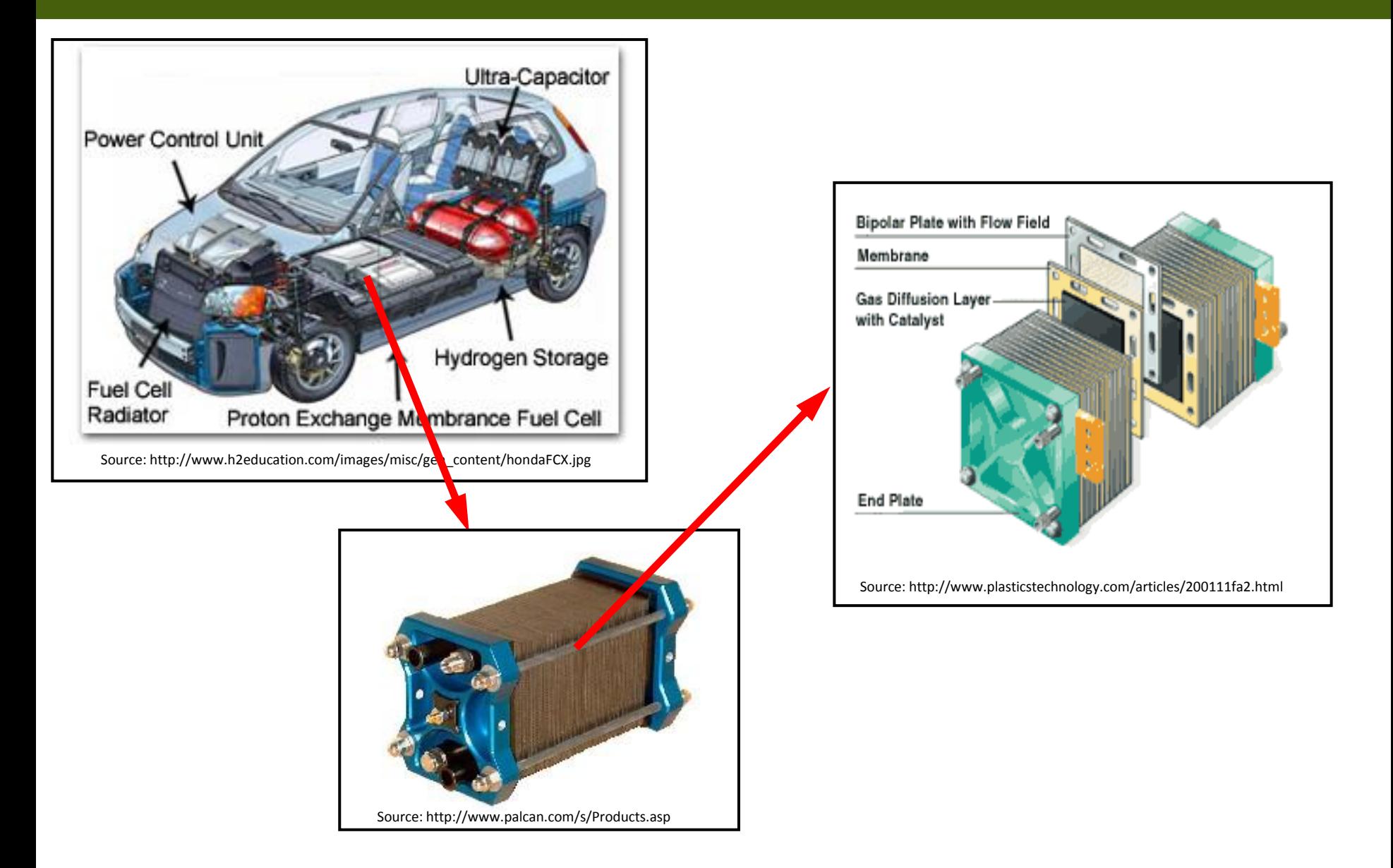

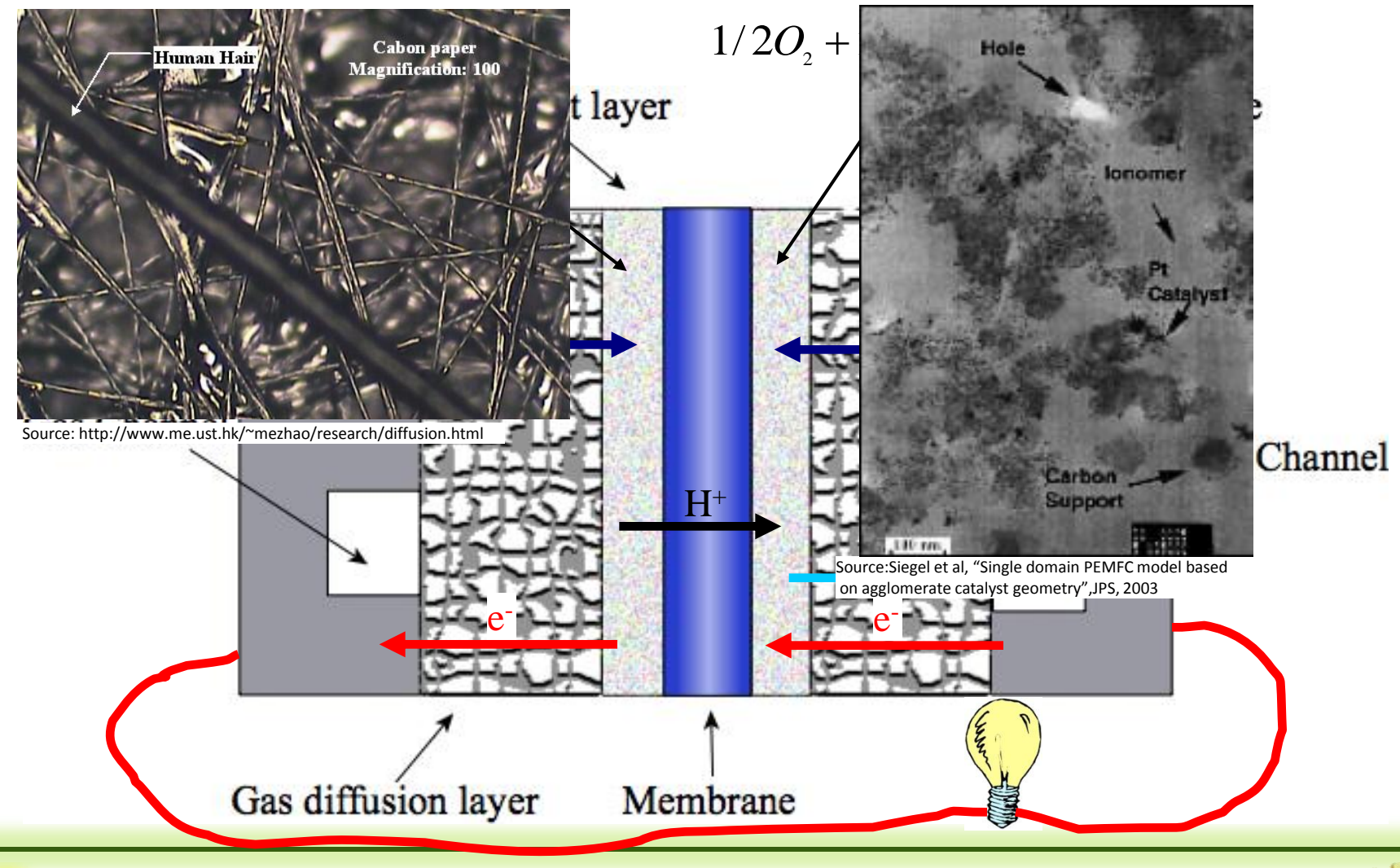

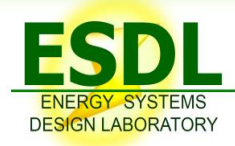

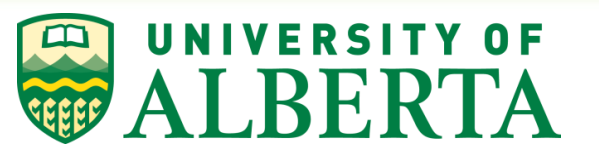

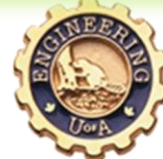

- $\triangleright$  Fuel cell operation involves a myriad of coupled physical process
	- $\Box$  Multi-component reactant gas transport
	- $\Box$  Charge transport: Proton and electron transport
	- $\Box$  Liquid water transport: Two-phase flow
	- $\Box$  Heat transport
	- $\Box$  Electrochemical reaction
- Fuel cell mathematical models must account for all these physical process simultaneously
	- $\Box$  Complex coupled problem

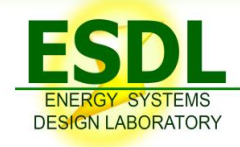

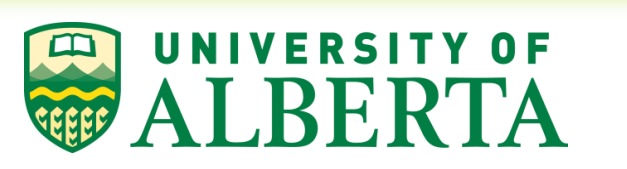

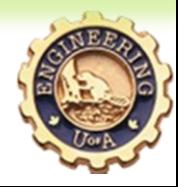

- $\triangleright$  Fuel cell mathematical models are constantly evolving due to its coupled, multi-physics nature
	- $\Box$  Multi-component gas transport in micro- and meso-porous materials is not well understood
	- $\Box$  Two-phase flow models are still in development such as a two-fluid models with a mixed wettability pore-size distribution closure
	- $\Box$  Multi-step electrochemical reactions only now being introduced
	- $\Box$  Transient models need to be further developed to analyze cold-start, purge system and degradation studies

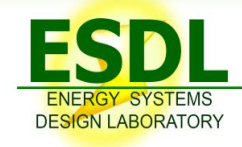

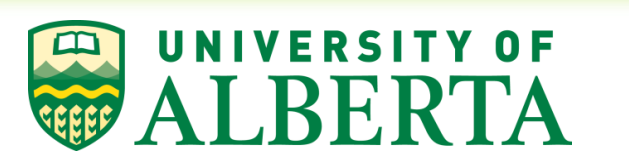

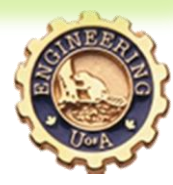

#### A Scopus search for "fuel cell" AND "modelling" returned over 100 articles per year over the past decade

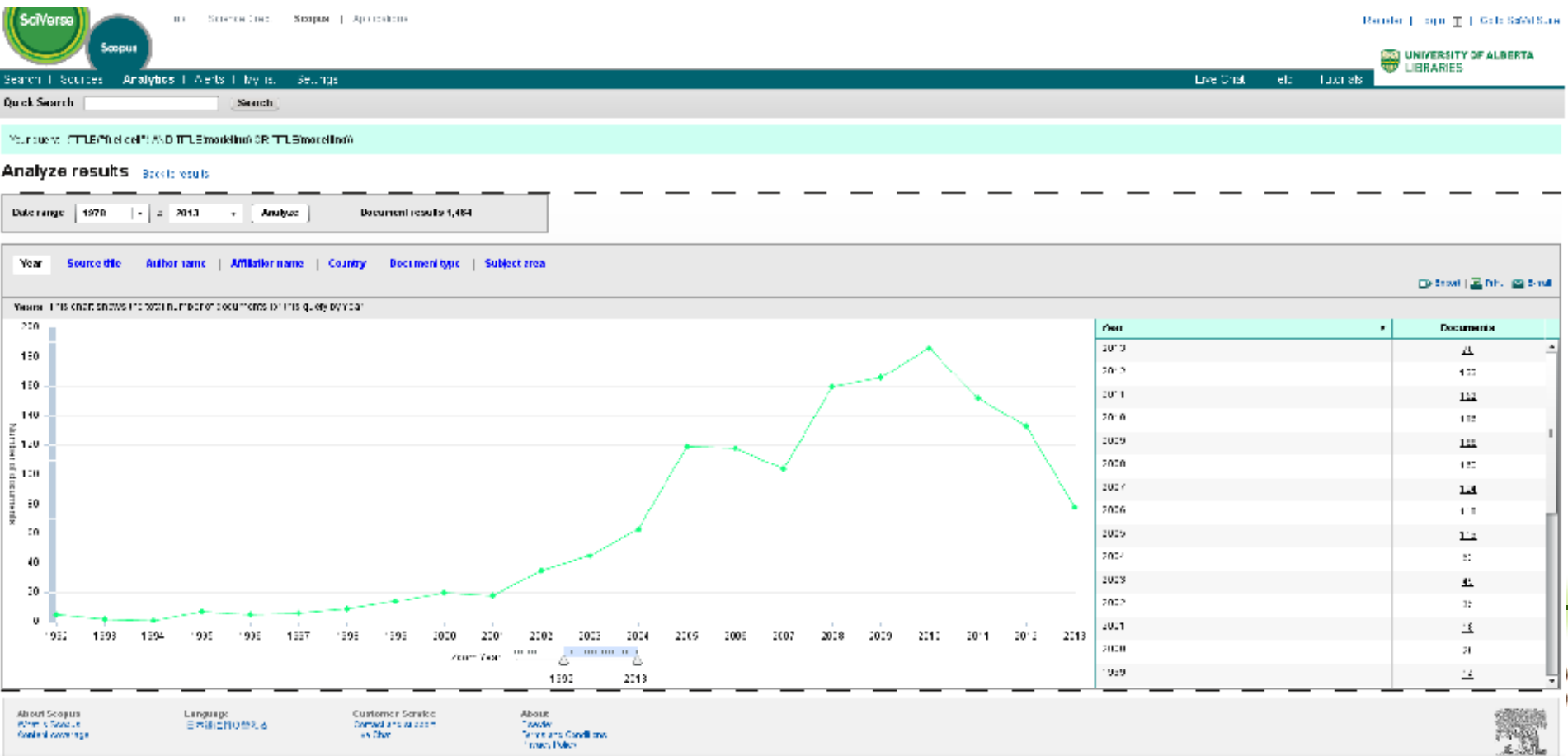

- Most article are based on:
	- $\Box$  Mathematical models already available in commercial software
		- o Difficult to develop new physical models **→** Limited physical insight
	- $\Box$  In-house codes
		- o Codes are not made available to other research groups **→** Reinvent the wheel
		- o Focused on one set of novel physical phenomena **→** Difficult to assess the true impact of the new model due to lack of coupling

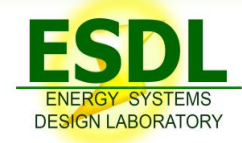

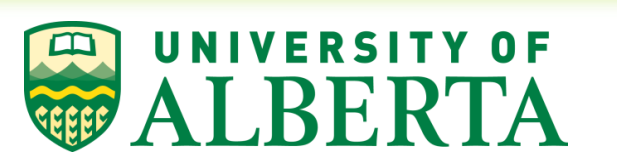

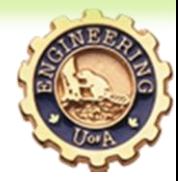

- $\triangleright$  There is a need to develop a collaborative fuel cell mathematical modelling software that can be shared within the fuel cell community
- $\triangleright$  The package should be:
	- $\Box$  Open-source and available to the community
	- $\Box$  Useful to both users and mathematical model developers
	- $\Box$  Easily expandable

### **Overview**

#### $\triangleright$  Introduction and motivation

- **≻ OpenFCST framework**
- $\triangleright$  Case studies:
	- $\Box$  Membrane electrode assembly model with multi-step reaction kinetics
	- $\Box$  Mulit-component gas transport model
- $\triangleright$  Conclusions

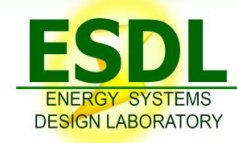

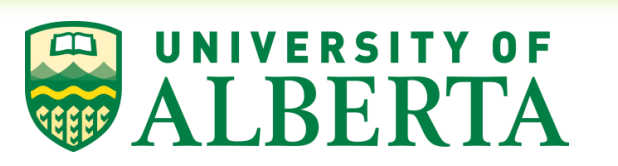

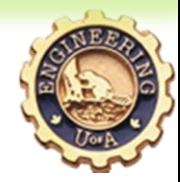

- The Fuel Cell Simulation Toolbox (FCST) is an open-source mathematical modelling software for polymer electrolyte fuel cells
- $\triangleright$  It contains
	- $\Box$  Pre-processors: A fuel cell specific grid generator and a class to read meshes from a mesh generator (we use SALOME, i.e. UNV)
	- $\square$  Solvers: A library of materials, layers and physical equations as well as linear and non-linear solvers**. FEM routines provided by deal.II**.
	- $\Box$  Post-processors: Functional evaluation algorithms and a VTK file generator
	- $\Box$  Design and optimization capabilities: Parametric studies, parameter estimation and optimization algorithms. **Optimization functionality provide by Dakota.**

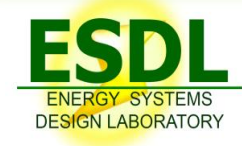

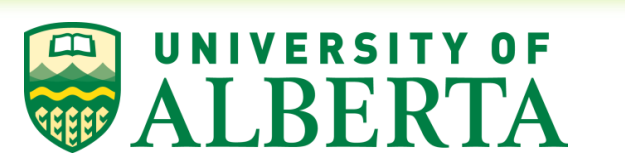

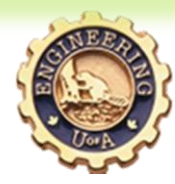

## Philosophy

 $\triangleright$  Develop an easily expandable toolbox by developing a flexible interface for each component of a fuel cell

#### $\triangleright$  Accessible to both industry and academia □ Released under MIT License

 $\Box$  Supported and used by the Automotive Fuel Cell Cooperation Corp.

 $\triangleright$  Accessible to users and code developers:

Users:

o Many options available through text/XML input files

**L** Developers:

- $\circ$  Easy to develop and integrate new material, layer, equation classes by means of inheritance, well documented base classes and already available examples
- $\circ$  Easy to develop and integrate your own applications using already available material, layer and equation classes

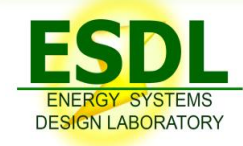

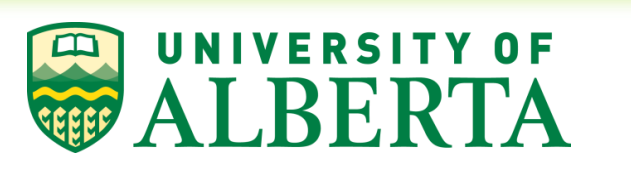

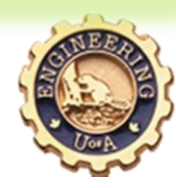

#### Main components of the code

- **≻** Pre-processor
- $\triangleright$  Application framework
- $\triangleright$  Equation framework
- $\triangleright$  Reaction database
- Layer database
- Materials database
- Post-processor

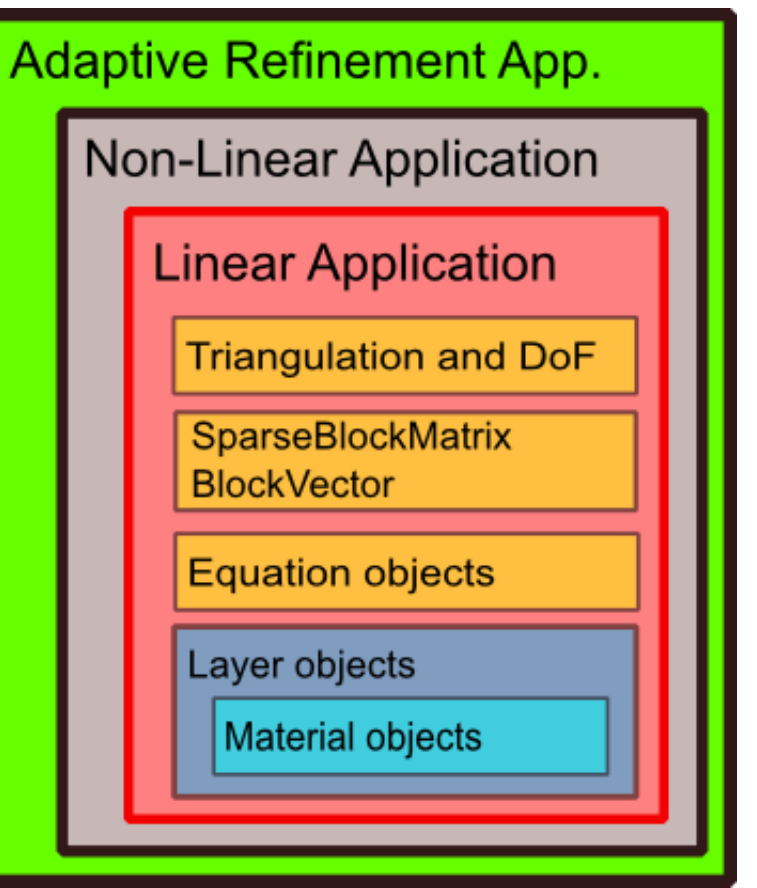

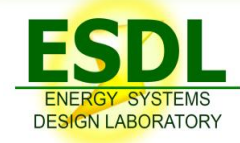

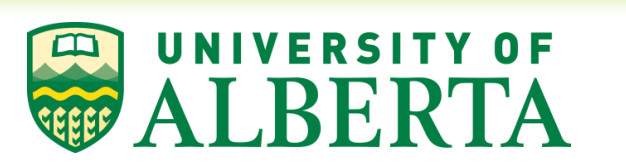

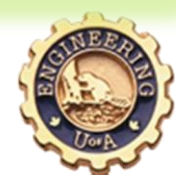

## Application framework

- Based on Dr. Guido Kanschat 's AppFrame and MeshWorker framework
- $\triangleright$  Two main components
	- $\Box$  FEM applications
		- o Generate and store Triangularization<dim>
		- o Read parameter file and initialize equation, layer and material objects
		- o Loop over cells and assemble the FEM global matrix and right hand side
		- o Solve the linear system
	- $\Box$  Solver applications
		- o Implements solution strategies for adaptive refinement, non-linear solvers and transient algorithms

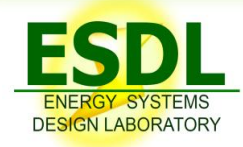

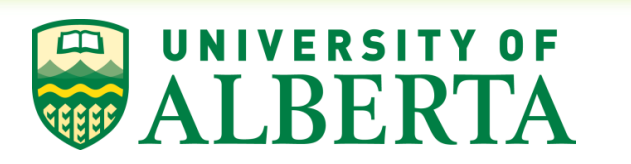

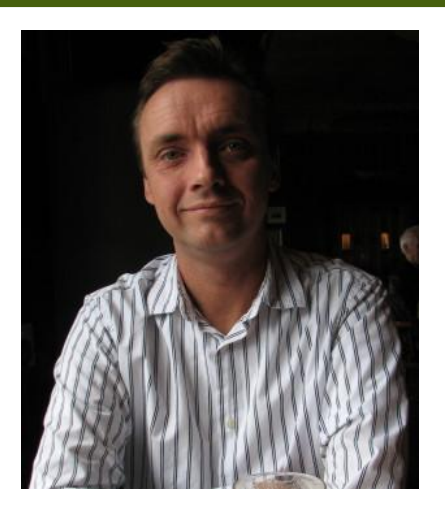

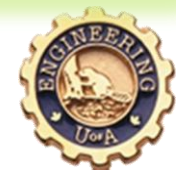

#### FEM application interface

```
virtual void declare parameters (ParameterHandler &param);
virtual void initialize (ParameterHandler &param);
virtual void remesh ();
virtual double residual (
   FEVector &dst, 
   const FEVectors &src, 
   bool apply_boundaries=true)
virtual void assemble (const FEVectors &)
virtual void solve (
   FEVector &start, 
   const FEVectors &rhs)
virtual double estimate (const FEVectors &src)
virtual double evaluate (const FEVectors &src)
virtual void data_out (
   const std::string &filename, 
   const FEVectors &src, 
   const std::vector< std::string >)
                                                    Call EquationBase objects here
```
### Equation framework

- $\triangleright$  Equation classes implement the weak form of the PDE that needs to be solved
- $\triangleright$  Equation classes are used to
	- $\Box$  Provide applications with couplings between solution variables
	- $\Box$  Assemble the local cell matrix of the PDE
	- $\Box$  Assemble the local cell residual vector of the PDE
	- $\Box$  Assemble local boundary matrix and residual terms of the PDE based on Newmann/Robin B.C.
- $\triangleright$  Equations receive as input:
	- $\Box$  FEValues and Solution via CellInfo object in MeshWorker
	- **Layer classes**

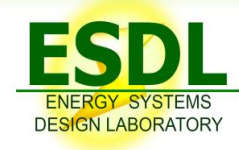

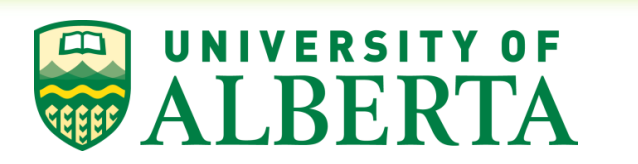

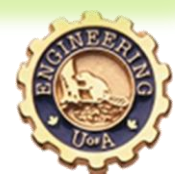

#### Equation framework

#### **Local CG FEM based assemblers**

#### virtual void **assemble\_cell\_matrix** (

 AppFrame::MatrixVector &cell\_matrices, const typename AppFrame::DoFApplication< dim >::CellInfo &cell\_info, FuelCellShop::Layer::BaseLayer< dim > \*const layer)

#### virtual void **assemble\_cell\_residual** (

 AppFrame::FEVector &cell\_residual, const typename AppFrame::DoFApplication< dim >::CellInfo &cell\_info, FuelCellShop::Layer::BaseLayer< dim > \*const layer)

#### virtual void **assemble\_bdry\_matrix** (

AppFrame::MatrixVector &bdry matrices, const typename AppFrame::DoFApplication< dim >::FaceInfo &bdry\_info, FuelCellShop::Layer::BaseLayer< dim > \*const layer)

virtual void **assemble\_bdry\_residual** (AppFrame::FEVector &bdry\_residual, const typename AppFrame::DoFApplication< dim  $>\overline{r}$ : FaceInfo &bdry info, FuelCellShop::Layer::BaseLayer< dim > \*const layer)

#### **Accessors and info**

const couplings map & get internal cell couplings () const

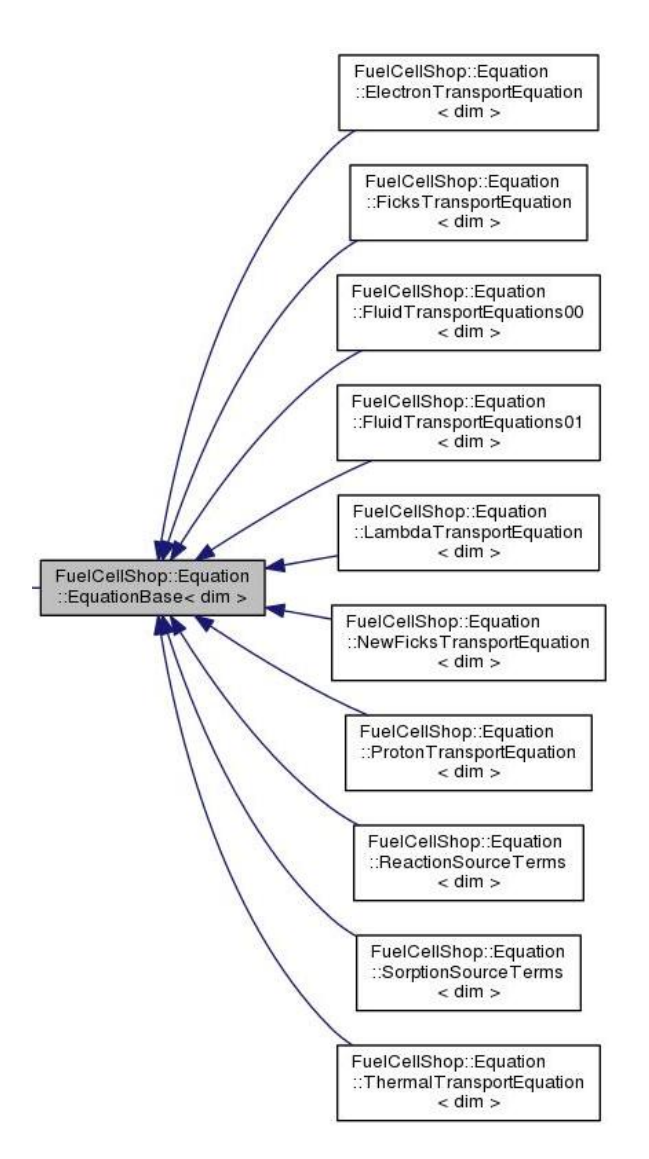

#### Layer framework

- $\triangleright$  A fuel cell is composed of about seven distinct layers, i.e. GDL, MPL, CL and PEM.
- $\triangleright$  Each layer is a porous composite material with at least two materials where at least two phases co-exist
- $\triangleright$  An interface has been developed for each layer in order to provide
	- $\Box$  Effective transport properties
	- $\Box$  Derivatives of effective transport properties
	- $\Box$  Multi-scale integration requirements

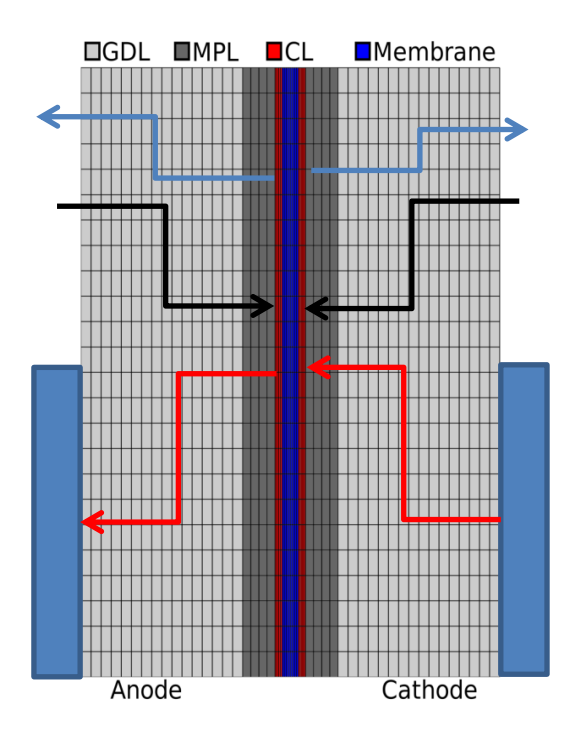

#### Layer framework

- $\triangleright$  Layers contain several materials objects which are used, together with effective medium theories such as percolation theory to estimate the effective properties
- $\triangleright$  If the layer is reactive, i.e. a catalyst layer, then a kinetics object is also stored and used to compute reaction rates in the layer

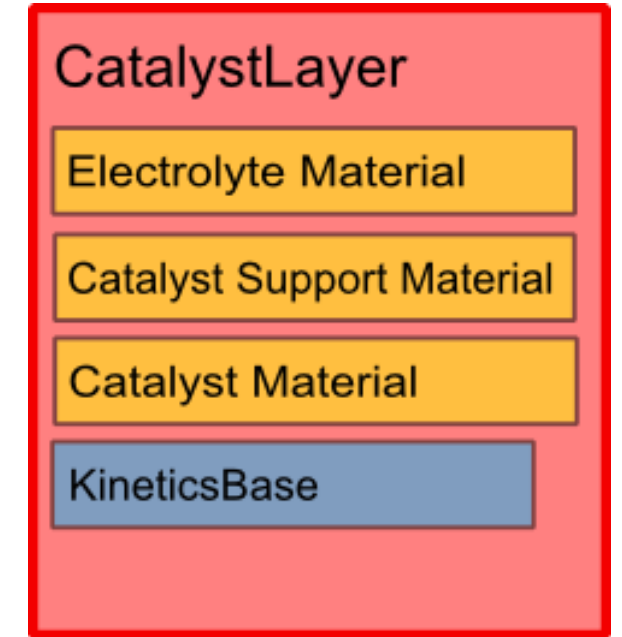

 $\triangleright$  In order to allow users to swap layers via the input file, inheritance is used:

- $\Box$  Application contains only a pointer to the base layer class
- $\Box$  Base layer contains a map of all children
- Once the application has read the input file, the child is initialized as appropriate

#### Material database

- $\triangleright$  Material database contains information on:
	- $\Box$  Gases: T<sub>c</sub>, p<sub>c</sub>, enthalpy, entropy, etc.
	- **□ Catalysts: Activation** energy, transfer coef., etc.
	- $\Box$  Catalyst supports
	- $\square$  Fibers (for GDLs)
	- $\Box$  Electrolytes
- $\triangleright$  Materials of the same family can be swapped at real time

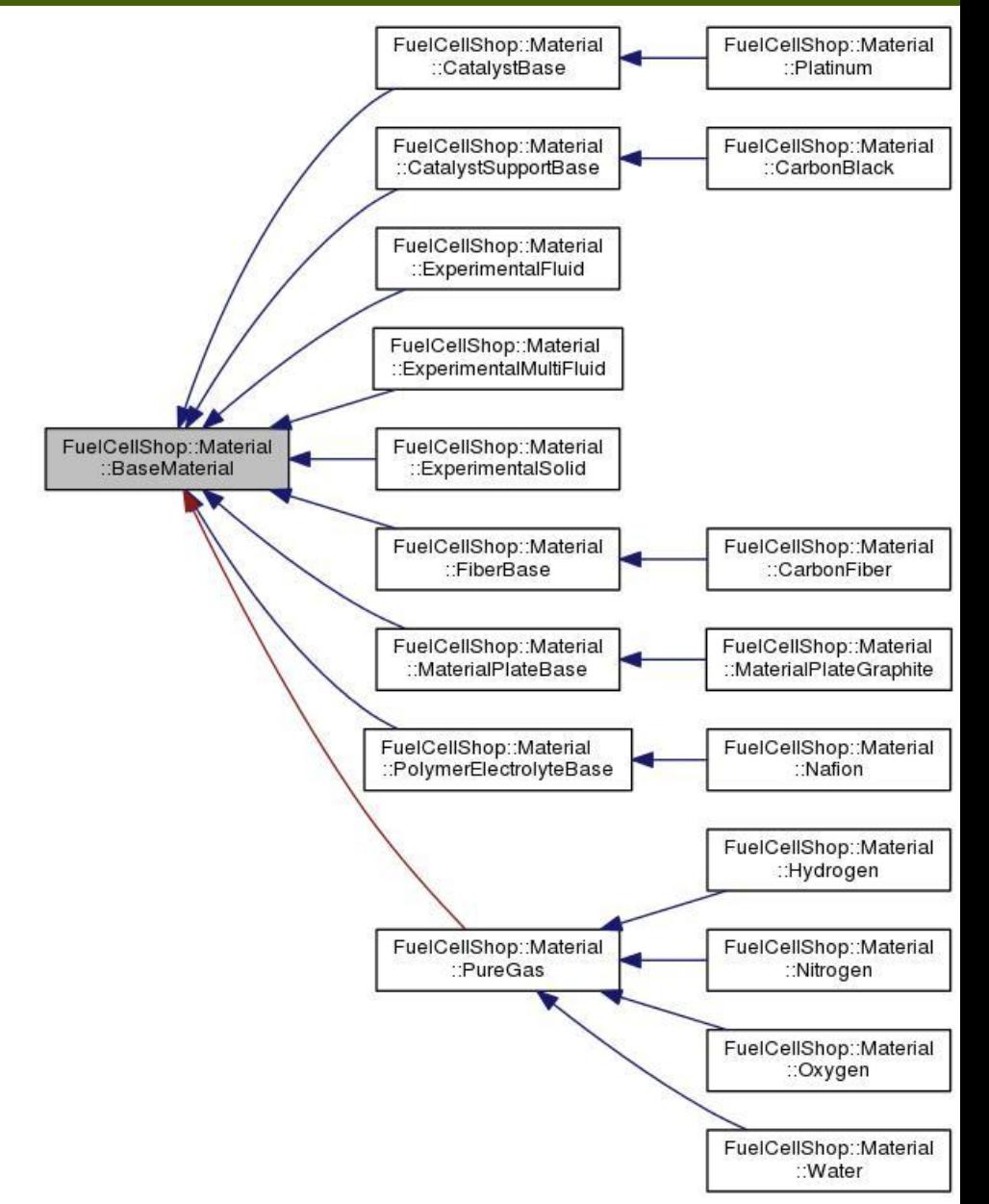

- $\triangleright$  Fuel cell electrochemical reactions are complex, multistep reactions involving many intermediates
	- $\Box$  To date, a detailed mathematical model does not exist
- $\triangleright$  An interface to explore novel kinetics has been developed
- $\triangleright$  Currently it contains:
	- $\Box$  A Tafel equation (simplest electrochemical reaction model)
	- $\Box$  A Butler-Volmer equation
	- $\Box$  A Double-trap multi-step kinetic model for the ORR
	- A Dual-trap multi-step kinetic model for the HOR

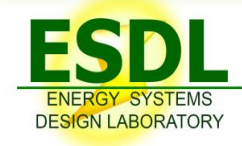

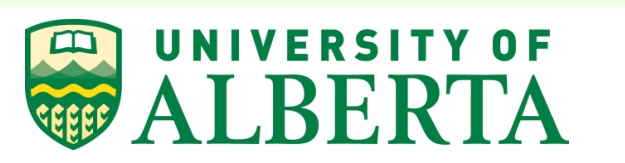

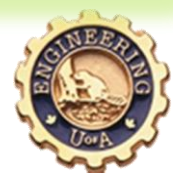

### **Overview**

- $\triangleright$  Introduction and motivation **≻ OpenFCST framework overview**
- **≻** Case studies:
	- $\Box$  Membrane electrode assembly model with multi-step reaction kinetics
	- ■Multi-component gas transport model
- $\triangleright$  Conclusions

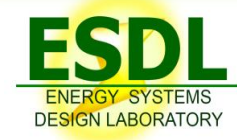

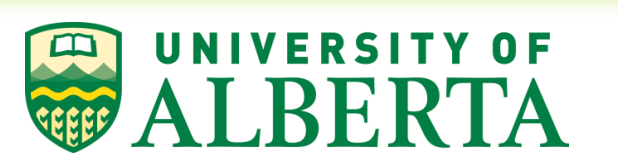

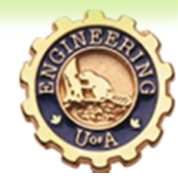

## Case study 1: Membrane electrode assembly with multi-step oxygen reduction reaction kinetics

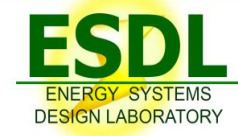

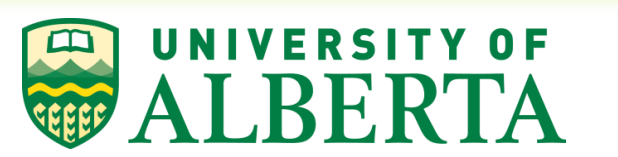

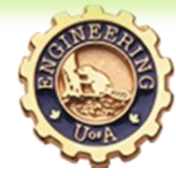

### Mathematical fuel cell model (I)

- Steady state and isothermal operation.
- <sup>2</sup> Macro-homogeneous model.
- **8** Solving for:
	- Oxygen mole fraction,  $x_{O_2}$ .
	- Water vapour mole fraction,  $x_w$ .  $\blacksquare$
	- Electrolyte potential,  $\phi_m$ . Ē,
	- Solid phase potential,  $\phi_s$ .  $\blacksquare$
	- Absorbed water in the ionomer  $\blacksquare$ phase,  $\lambda$ .

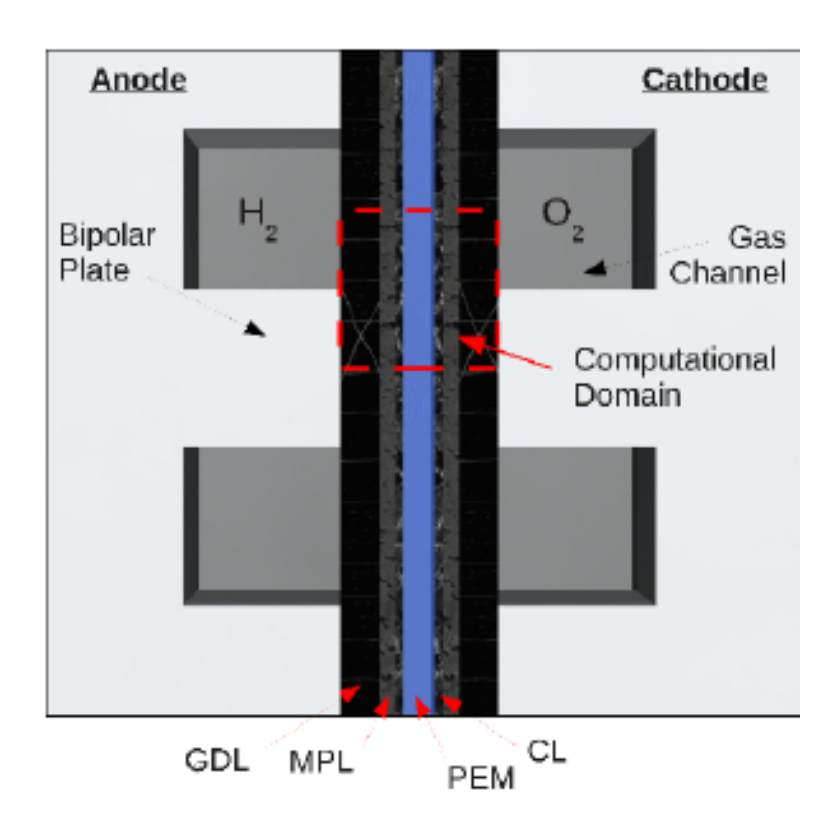

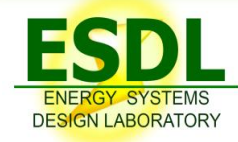

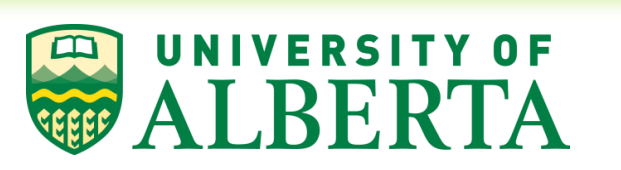

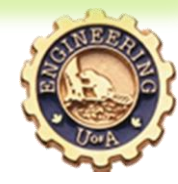

#### Mathematical fuel cell model (II)

**O** Fick's Law for species transport:

$$
\nabla \cdot (c_{total} D_{O_2}^{eff} \nabla x_{O_2}) = \frac{1}{nF} \nabla \cdot i
$$

$$
\nabla \cdot (c_{total} D_W^{eff} \nabla x_w) = \frac{1}{nF} \nabla \cdot i + S_\lambda
$$

**2** Ohm's Law for proton and electron transport:

$$
\nabla \cdot (\sigma_m^{eff} \nabla \phi_m) = \nabla \cdot i
$$

$$
\nabla \cdot (\sigma_s^{eff} \nabla \phi_s) = -\nabla \cdot i
$$

Springer model for absorbed water transport:

$$
\nabla \cdot \left( n_d \frac{\sigma_m}{F} \nabla \phi_m + \frac{\rho_{m, dry}}{EW} D_{\lambda} \nabla \lambda \right) = -S_{\lambda}
$$

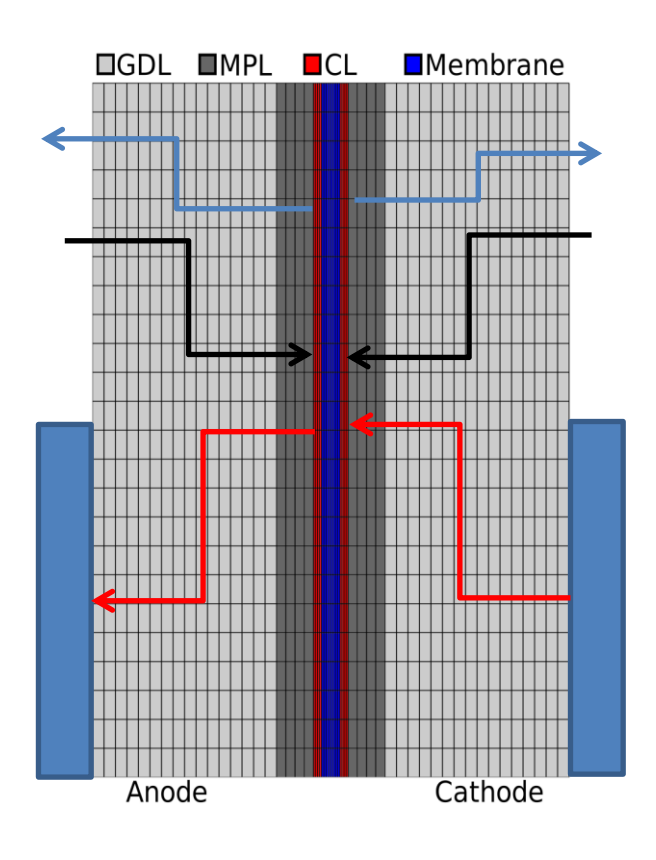

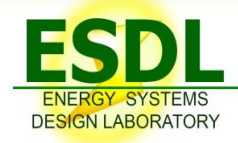

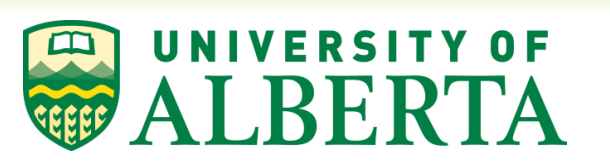

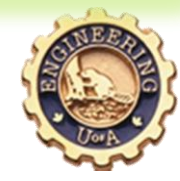

### Mathematical fuel cell model (III)

#### $\triangleright$  Solution variables are solved in appropriate domains

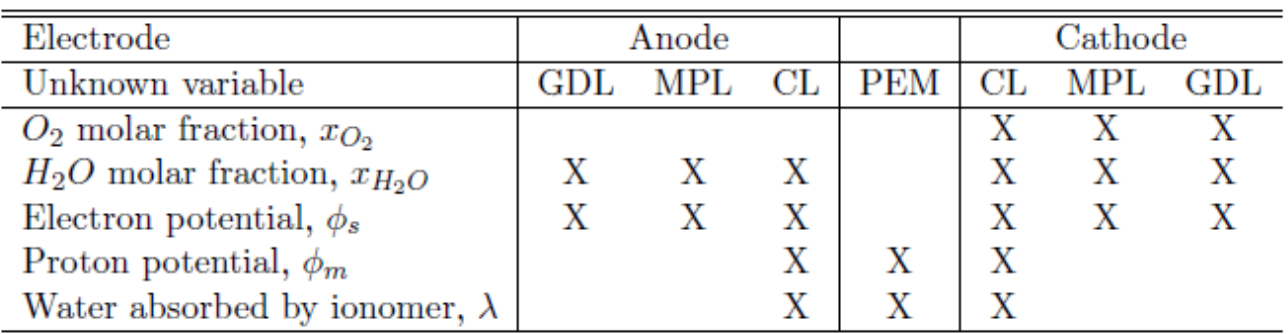

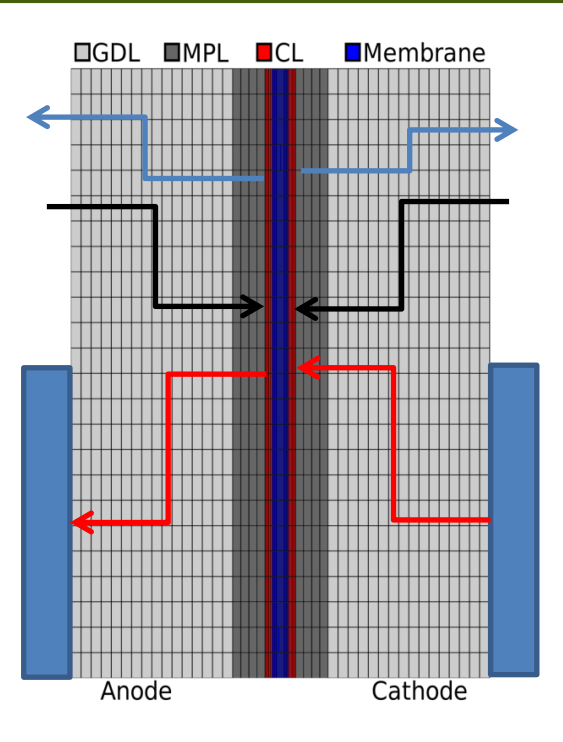

- $\triangleright$  Coupling achieved via source terms:
	- $\Box$  Water in ionomer  $\leftrightarrow$  water mole fraction in gas phase
	- **O** Proton potential  $\leftrightarrow$  Electron potential

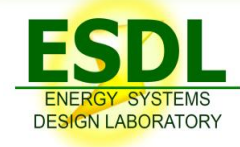

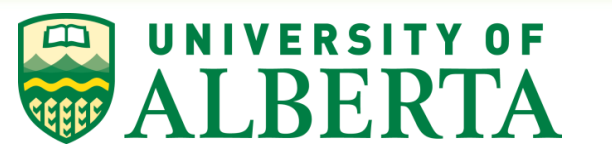

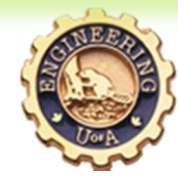

#### Mathematical model: Electrochemical reactions

- $\triangleright$  Oxygen reaction given by the following multi-step reaction kinetic pathway
	- Dissociative adsorption (DA):  $1/2O_2 \Leftrightarrow O_{ad}$
	- Reductive adsorption (RA):  $1/2O_2 + H^+ + e^- \Leftrightarrow OH_{ad}$  $\blacksquare$
	- Reductive transition (RT):  $O_{ad} + H^{+} + e^{-} \Leftrightarrow OH_{ad}$  $\mathbf{r}$
	- Reductive desorption (RD):  $OH_{ad} + H^+ + e^- \Leftrightarrow H_2O$

#### $\triangleright$  The source term in the cathode is the:

 $\nabla \cdot i = j_k = j^* e^{\frac{-\Delta G_{RD}^*}{kT}} \theta_{OH} - j^* e^{\frac{-\Delta G_{-RD}^*}{kT}} (1 - \theta_{O} - \theta_{OH})$  $\Delta G^*_{RD} = \Delta G^{*0}_{RD} + \beta e \, \eta \qquad \qquad \Delta G^*_{-RD} = \Delta G^{*0}_{RD} + \Delta G^0_{OH} - \beta e$  $\beta e \eta$   $\Delta G^*_{-RD} = \Delta G^{*0}_{RD} + \Delta G^0_{OH} - \beta e \eta$ where  $\eta = \phi_s - \phi_m - E_{eq}$ 

## Mathematical model: Boundary conditions

#### Gas channel

- $\Box$  Concentrations specified for all gases
- $\Box$  No flux of electrons, protons

#### $\triangleright$  Current collector

- $\Box$  Electrical potential specified
- $\Box$  No flux of gases, protons

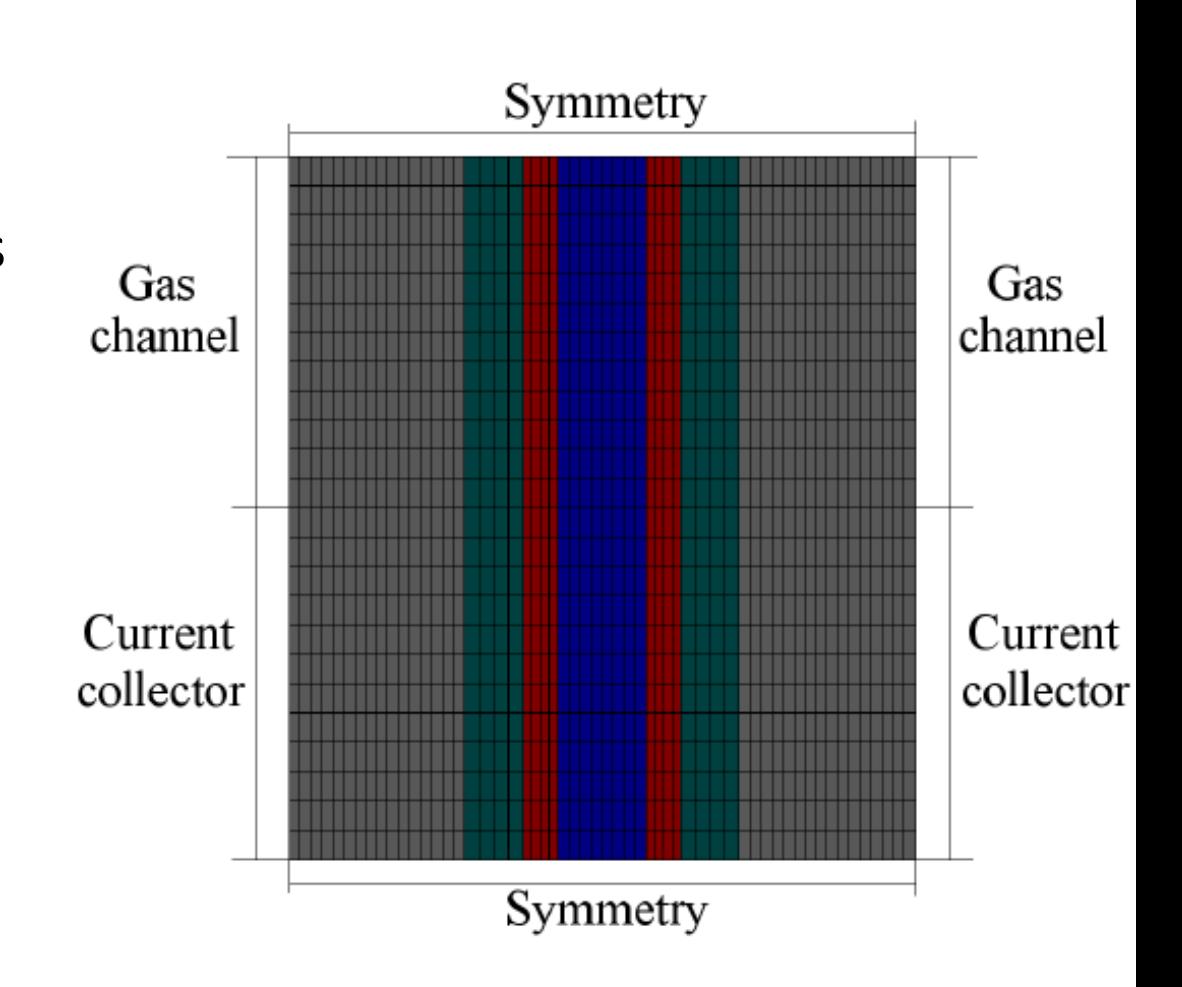

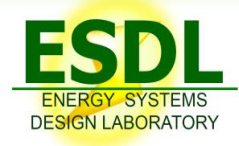

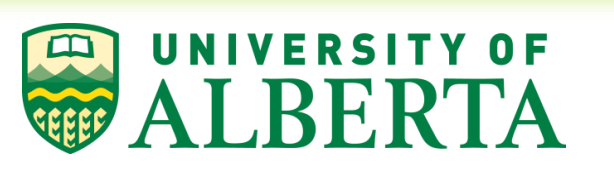

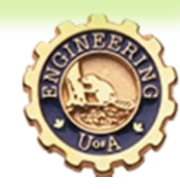

### Nonlinear finite element solution

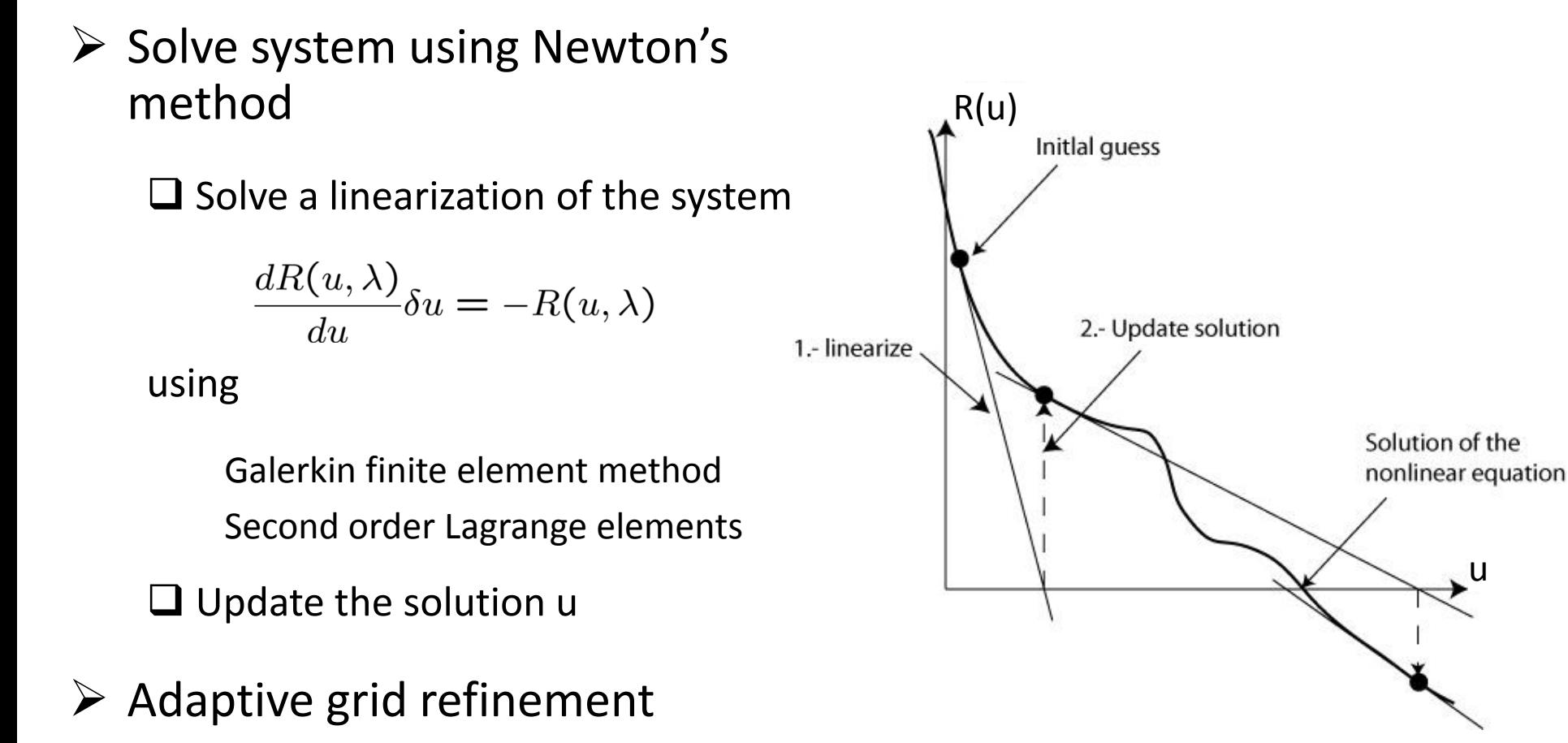

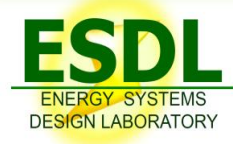

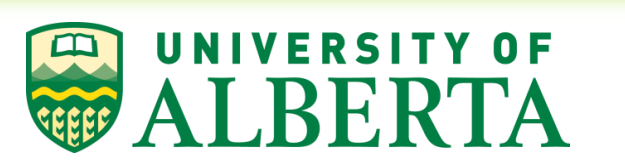

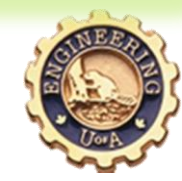

## Results for conventional and ultra-thin electrodes

- Used inkjet printing to fabricate ultrathin electrodes with reduced catalyst loading (0.025mg/cm<sup>2</sup> vs. 0.4mg/cm<sup>2</sup>)
- Tested electrodes and compared performance to conventional electrodes

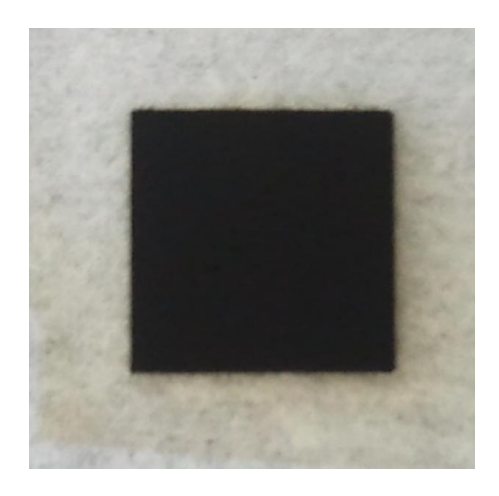

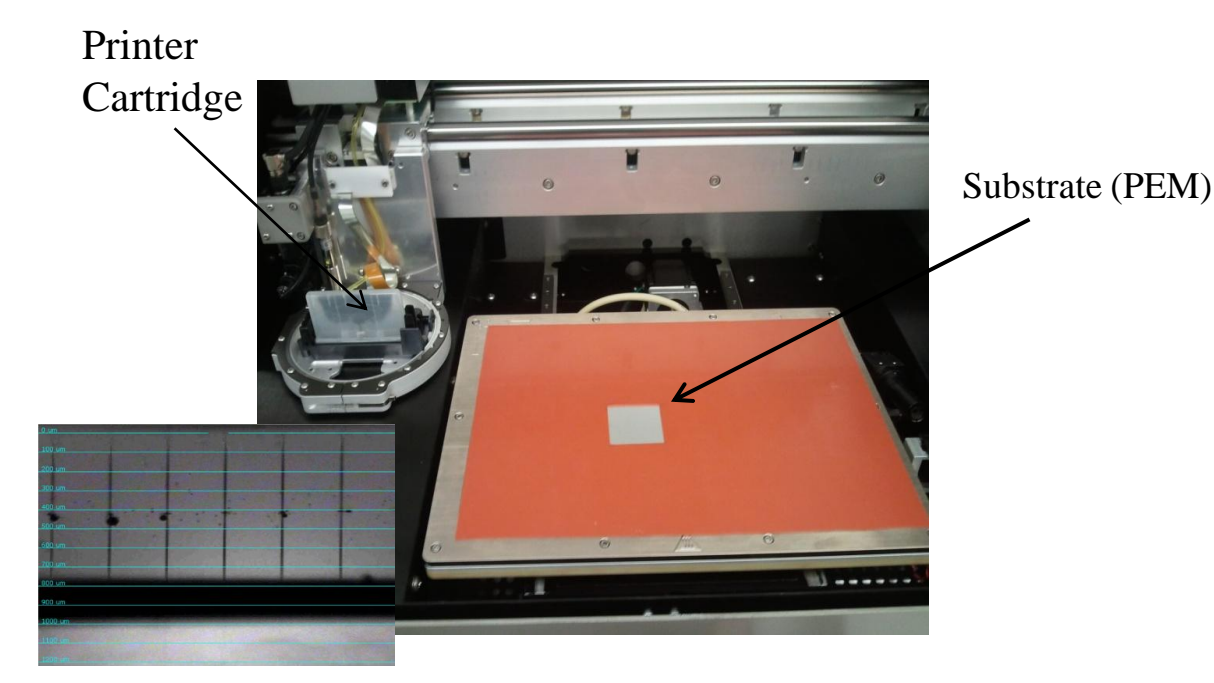

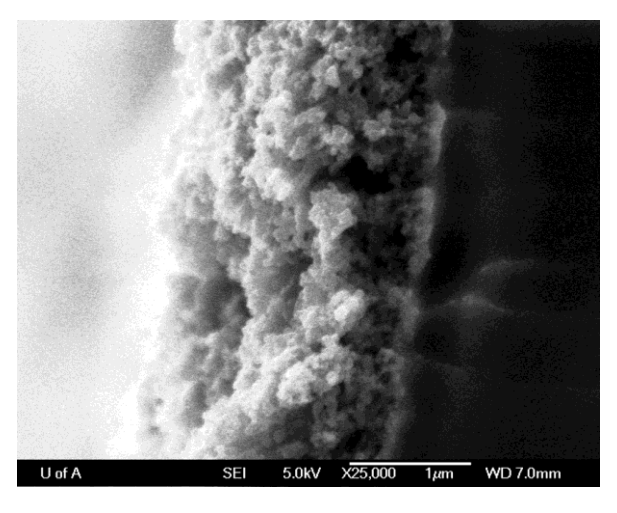

Ink-jet printed Catalyst Coated Membrane (NRE-211)

### Results for conventional and ultra-thin electrodes

- $\triangleright$  Fuel cell models based on semi-empirical reaction models over predict performance for thin electrodes
- Current model is able to predict voltage losses accurately

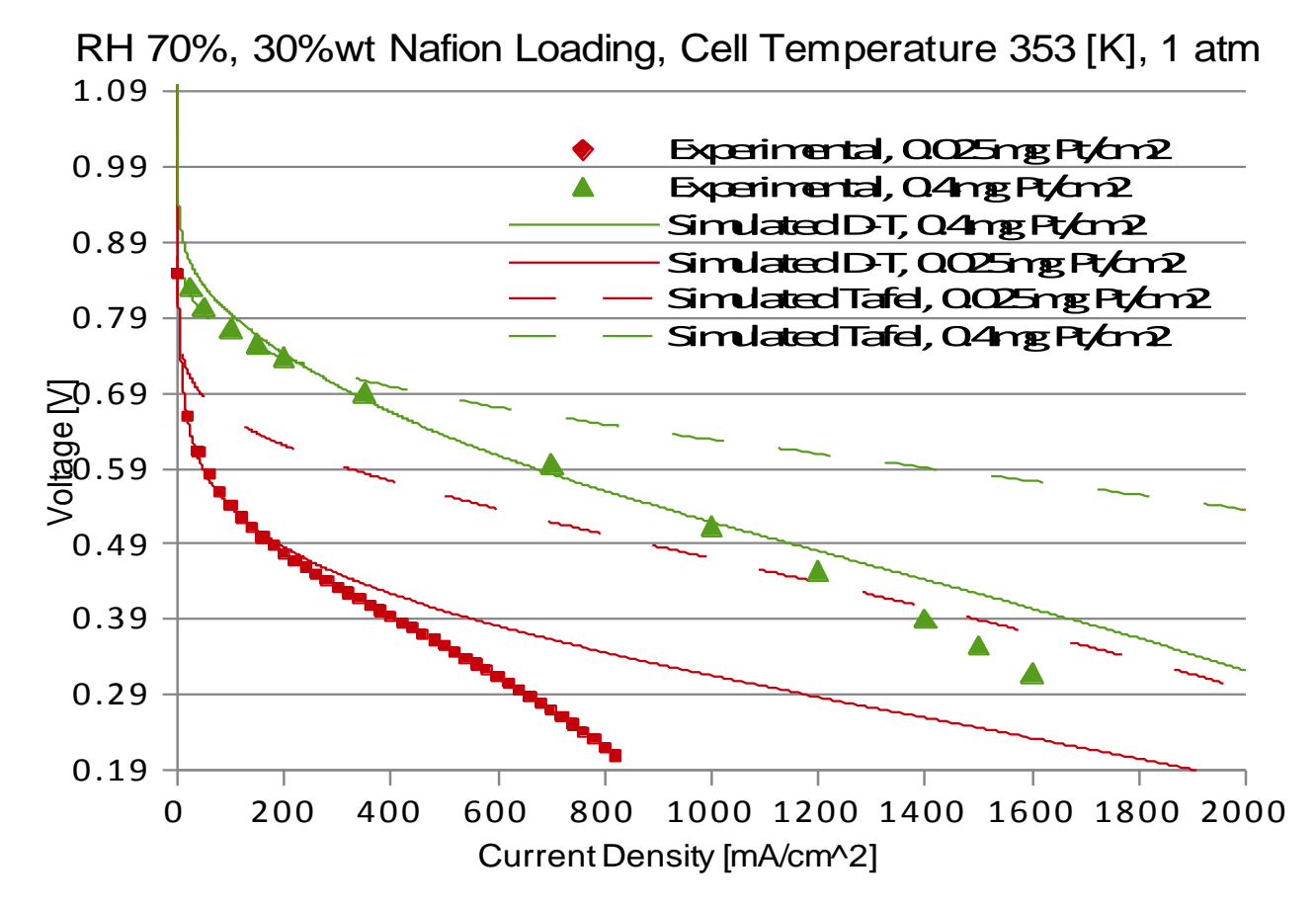

## **Case study 2: Multi-component gas transport model**

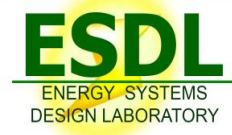

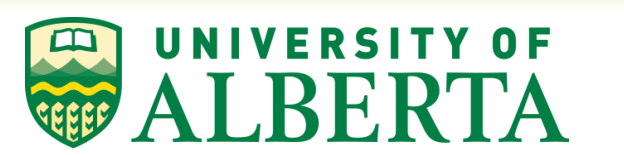

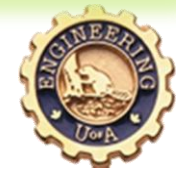

- The classic approach, i.e. "Navier-Stokes + Advection-Diffusion equations", is only valid if the amount of "a tracer" in the mixture is small enough such that it does not significantly perturb the flow of the main stream
	- $\Box$  In fuel cells, we have air (O<sub>2</sub> and N<sub>2</sub>) and water vapour. At about 1atm and 80-100°C, the vapour, usually a tracer, can be a large part of the molecules in the mixture
- $\triangleright$  The classic approach includes the coefficients for mixture which are difficult to estimate.

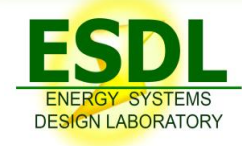

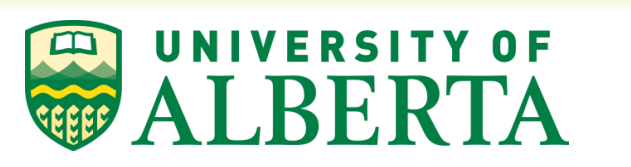

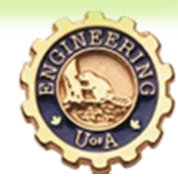

### **Objective**

- $\triangleright$  Kerkhof and Geboers [1] obtained a new mass and momentum balance for multi-component mixtures as an asymptotic expansion of the Boltzmann equation
- $\triangleright$  For the non-equilibrium trial functions, the velocity distributions are centered around the averaged velocities of the individual species
	- $\Box$  To date the velocities have been centered around the massaveraged velocity of the mixture
- $\triangleright$  The new approach deals with simultaneous equations governing the transport of each individual species and utilizes the pure transport coefficients

[1] Kerkhof and Geboers, Toward a Unified Theory of Isotropic Molecular Transport Phenomena, AIChE Journal, 51(1), p.79-121, January 2005.

 $\triangleright$  New governing equations

 $\forall i=1, N:$ 

$$
\nabla \cdot \mathbf{F}_{mass_{\text{f}}} = 0 \quad \text{in} \quad \Omega
$$

$$
\nabla \cdot \hat{\mathbf{F}}_{mom_i} = \nabla \cdot \hat{\boldsymbol{\sigma}}_i + (\mathbf{F}_i + \mathbf{D}_i + \rho_i \mathbf{g}) \quad \text{in} \quad \Omega
$$

where

 $\Omega_p$ 

$$
\mathbf{F}_{mass_{i}} = \frac{1}{\epsilon} \rho_{i} \mathbf{u}_{i}
$$
\n
$$
\hat{\mathbf{F}}_{mom_{i}} = \frac{1}{\epsilon^{2}} \rho_{i} \mathbf{u}_{i} \otimes \mathbf{u}_{i}
$$
\n
$$
p_{i} = \rho_{i} \frac{R}{M_{i}} T_{\text{mixture}}^{\text{const}}
$$
\n
$$
\hat{\sigma}_{i} = -p_{i} \hat{\mathbf{I}} + 2\mu_{i} \nabla_{s} \mathbf{u}_{i} + \lambda_{i} (\nabla \cdot \mathbf{u}_{i}) \hat{\mathbf{I}}
$$
\n
$$
\mathbf{F}_{i} = \begin{cases} 0 & \text{in} \quad \Omega_{c} \\ -\mu_{i} \hat{\mathbf{K}}^{-1} \mathbf{u}_{i} - C_{\mathbf{F}_{i}} \hat{\mathbf{K}}^{-1/2} \rho_{i} \Big| \mathbf{u}_{i} \Big| \mathbf{u}_{i} & \text{in} \end{cases}
$$

$$
\mathbf{D}_{i} = \sum_{j=1}^{N} p_{i} p_{j} \hat{\mathbf{D}}_{ij}^{-1} (\mathbf{u}_{j} - \mathbf{u}_{i})
$$

$$
\hat{\mathbf{D}}_{ij}^{-1} = \begin{cases} \left(\sum_{l=1}^{N} p_{l} \cdot \mathscr{D}_{ij}\right)^{-1} \hat{\mathbf{I}} & \text{in} \quad \Omega_{c} \\ \left(\epsilon \sum_{l=1}^{N} p_{l} \cdot \mathscr{D}_{ij}\right)^{-1} \hat{\mathbf{T}} & \text{in} \quad \Omega_{p} \end{cases}
$$

#### Stefan tube: Boundary conditions

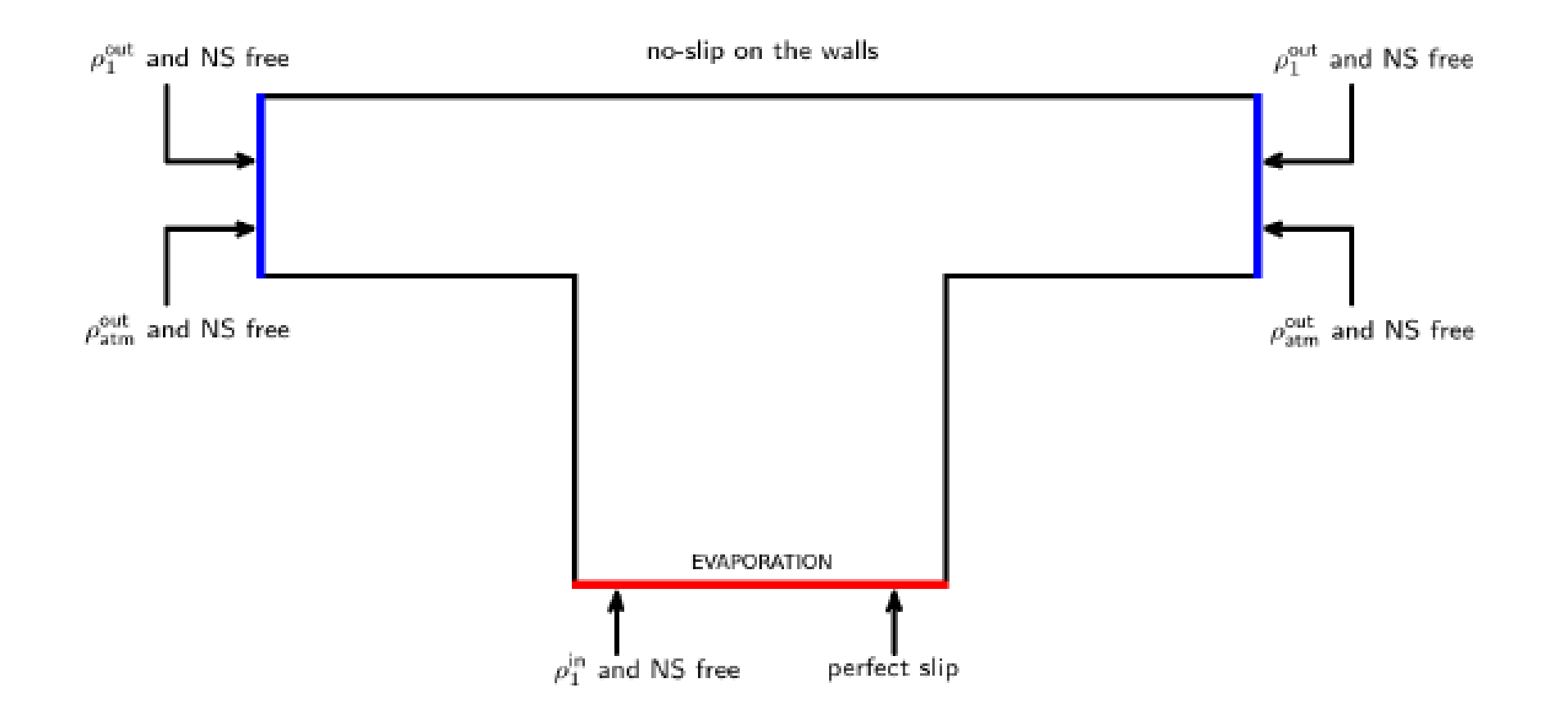

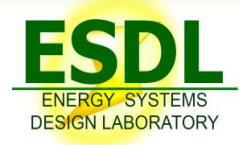

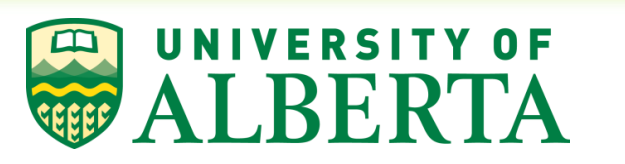

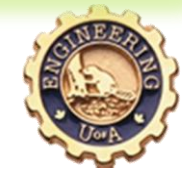

### Stefan tube: Density preliminary results

- $\triangleright$  Species 1 diffuses through the tube
- $\triangleright$  Species 2, assumed stagnant in most studies, is displaced by spices 1

Density species 1 Density species 2

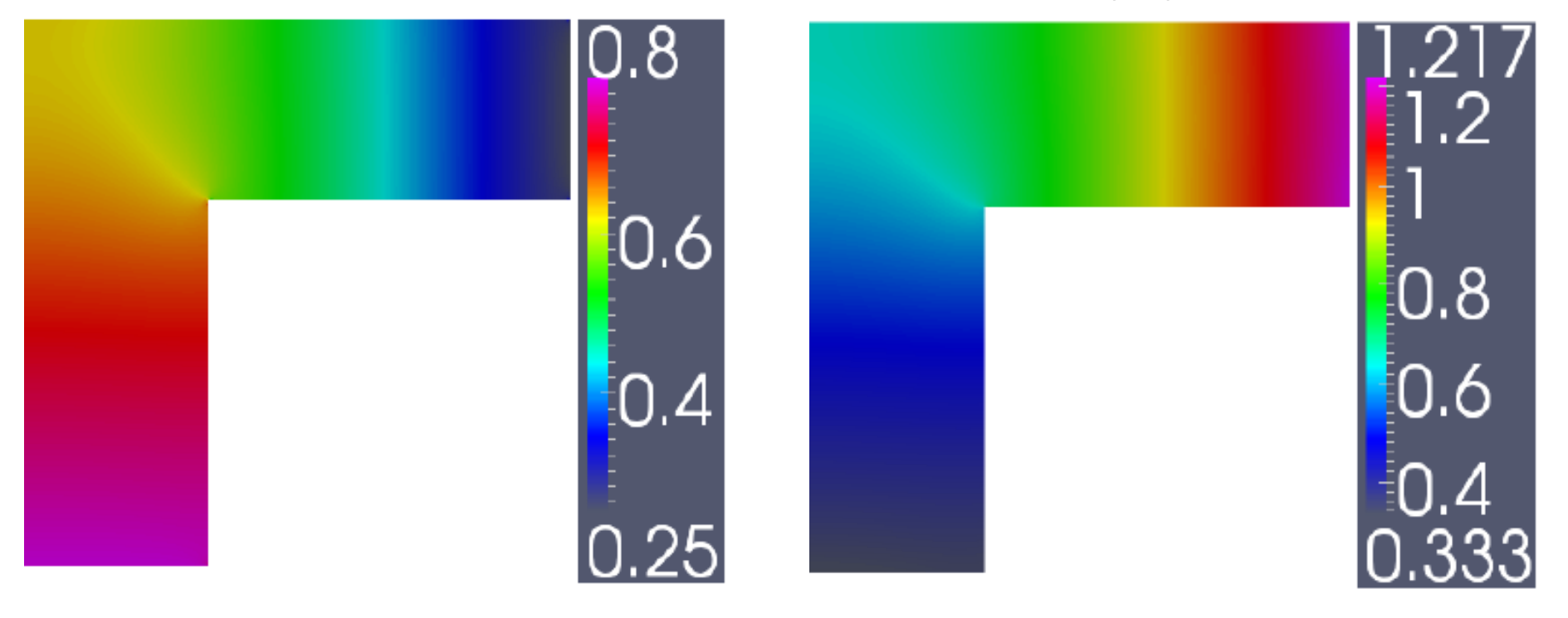

#### Stefan tube: Velocity preliminary results

- $\triangleright$  Species 1 is flowing out of the Stefan tube
- $\triangleright$  Species 2 is recirculating inside the tube. Some of it also leaving due to species 1.

Velocity species 1 Velocity species 2

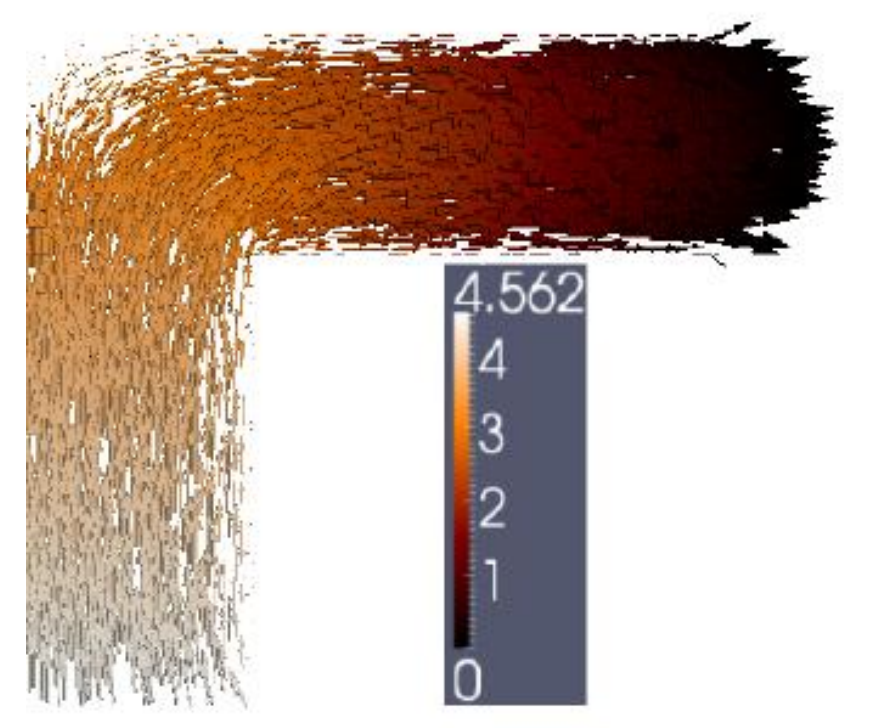

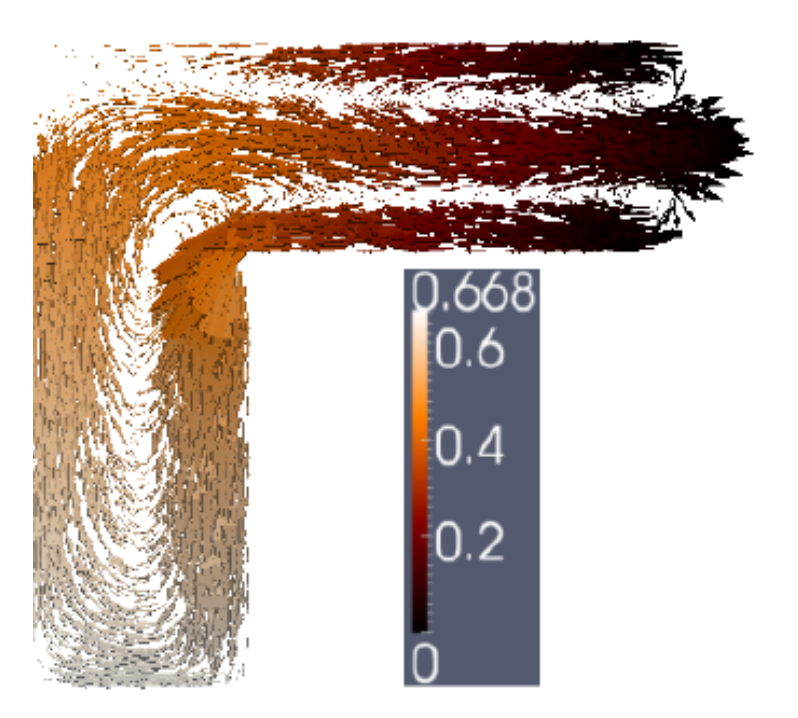

#### **Overview**

- $\triangleright$  Introduction and motivation
- **≻ OpenFCST framework overview**
- $\triangleright$  Study cases
	- $\Box$  Membrane electrode assembly model with multi-step reaction kinetics
	- $\Box$  Gas transport model in porous media
	- **Mulit-component gas transport model**
- $\triangleright$  Conclusions

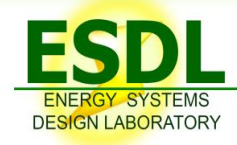

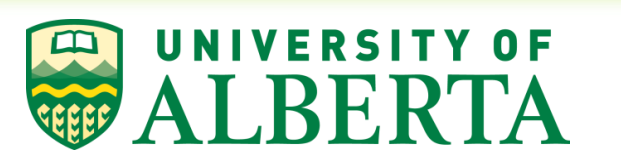

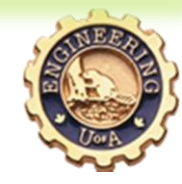

#### **Conclusions**

- An open-source fuel cell framework was developed using the deal.II libraries and Dakota
- $\triangleright$  The framework is developed to be able to allow both users and developers to take advantage of the software

**O**For users:

- o Interface to open-source pre- and post-processors
- o Text (and soon XML/GUI) based selection of available database objects
- **O**For developers:
	- o Clear and well documented interface to develop new objects of any type, i.e. equations, layers or materials.
- $\triangleright$  The framework has been successfully applied to analyzing to new fuel cell mathematical models for electrochemical reactions and mass transport

#### Acknowledgement

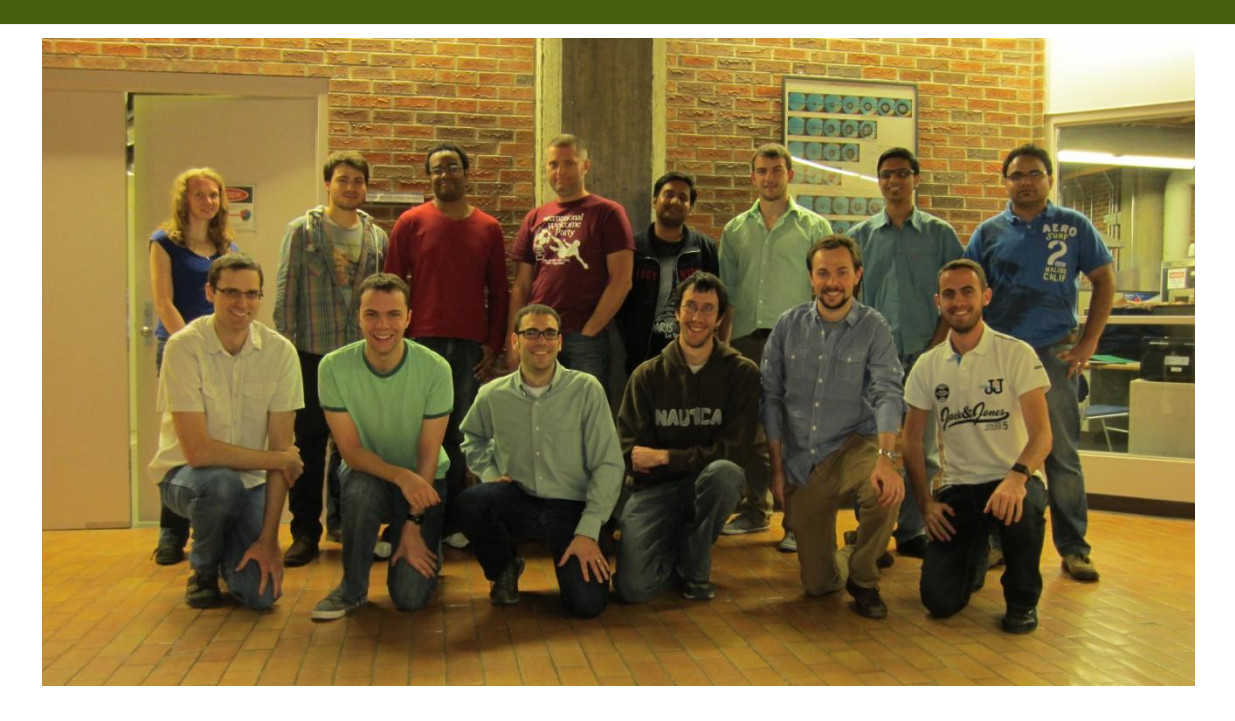

#### **Lab members:**

Dr. Valentin Zingan, Shantanu Shukla, Lalit Pant, Pedro Mateo, Michael Moore, Madhur Bhaiya, Phil Wardlaw, Kailyn Domican, Derek Paxman, Mark Dumontier, Prafful Mangal, Alex Jarauta, Patrick Lohman, Simon Hoetzendorfer **Collaborators:** 

Dr. Mitra, Dr. Bhattacharjee and Dr. Mertiny, UofAlberta Dr. Karan, UofCalgary

**OVATION.CA** CANADA FOUNDATION **FONDATION CANADIENNE FOR INNOVATION POUR L'INNOVATION** 

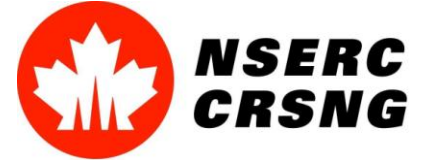

Alberta Enterprise and<br>Alberta Advanced Education

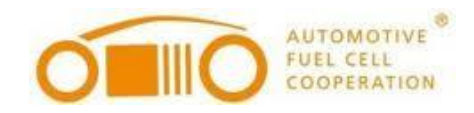

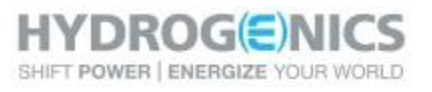

CaRPE = FC

Catalysis Research for Polymer Electrolyte Fuel Cell

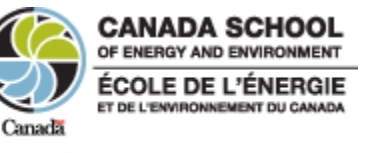

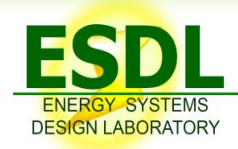

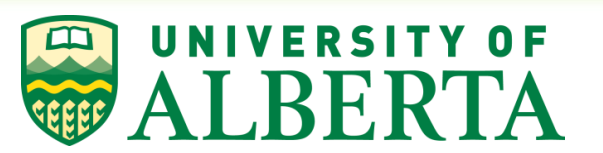

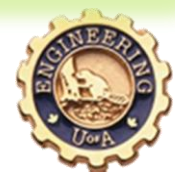

## **THANK YOU**

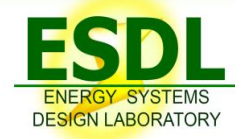

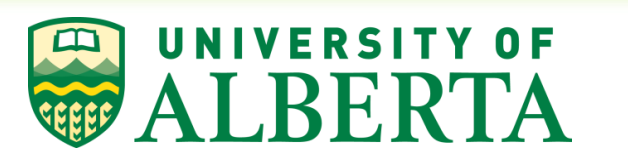

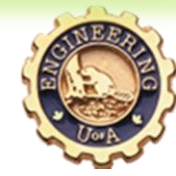

### Energy Systems Design Laboratory (ESDLab)

- University of Alberta is located in Edmonton, Alberta
	- $\Box$  One of the top 5 Canadian universities with over 35,000 students (both graduate and undergraduate)
	- $\Box$  Mechanical engineering has over 950 students (700 undergraduate and 250 graduate)

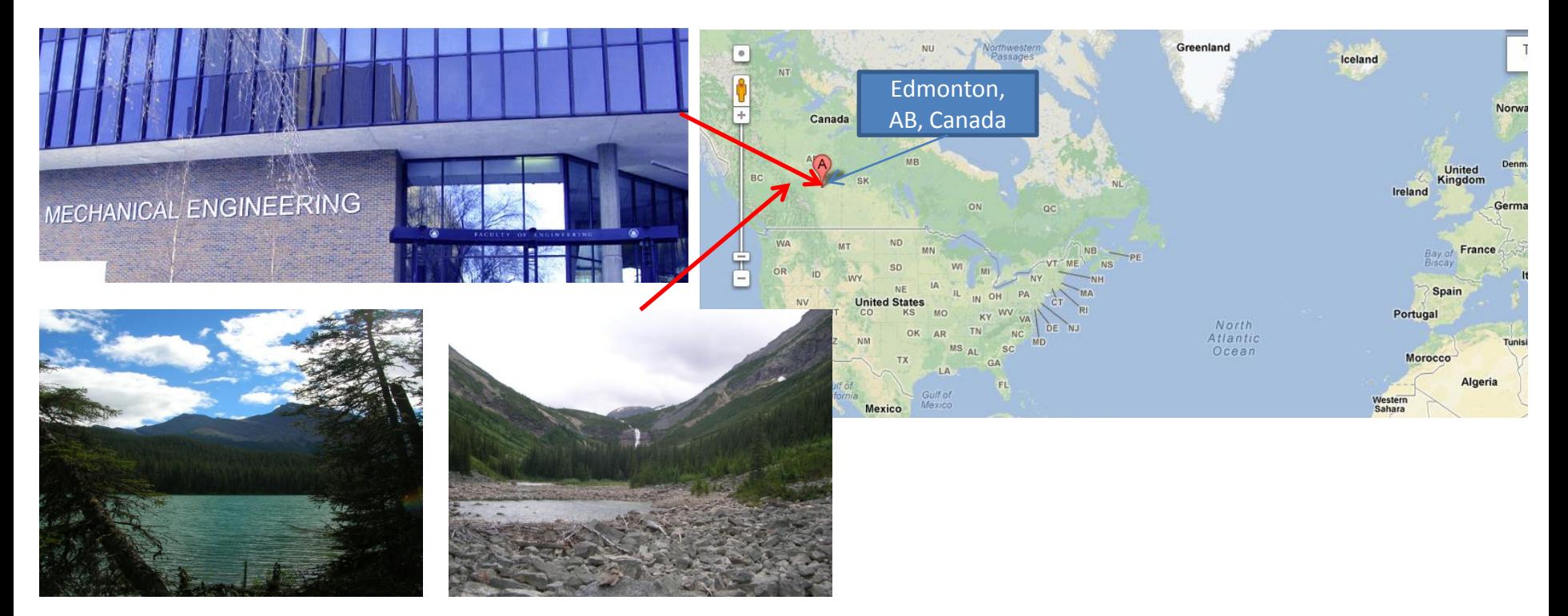

### Energy Systems Design Laboratory (ESDLab)

#### **Computational Design and Optimization of Energy Systems**

- Multi-disciplinary design optimization and multiobjective optimization
- Fuel cell and fuel cell system analysis and design
- Remote fuel cell power systems
- Flywheel analysis and design
- Hydrogen production systems

#### **Computational Analysis of Energy Systems**

- OpenSource PEM fuel cell analysis framework
- Two-phase flow analysis
- Multi-component mass transport analysis in porous media
- Multi-scale modeling in porous media
- Chemical and electrochemical reactions analysis

#### **Experimental Testing of Energy Systems**

- Ultra-low platinum loading fuel cell fabrication
- Polymer electrolyte fuel cell fabrication and testing
- Porous material characterization
- Measurements of gas and liquid transport in porous materials

### **Experimental Facilities**

#### *Wet laboratory for catalyst layer fabrication* Ultrasonication bath and homogenisers Hot press for decal transfer Automatic film coat applicators Material inkjet printer for CL deposition Access to SEM, TEM, Microfab lab

#### *Porous media characterization*

- *M*ercury/non-mercury intrusion porosimetry Permeability and effective oxygen diffusivity determination setup
- Liquid permeation and water porosimetry

#### *Fuel cell in-situ and ex-situ testing*

- Fuel cell assembly facilities
- Fuel cell testing system
- Potentiostat/Galvanostat

#### *Other*

- n Environmental chamber
- Access to high performance computing

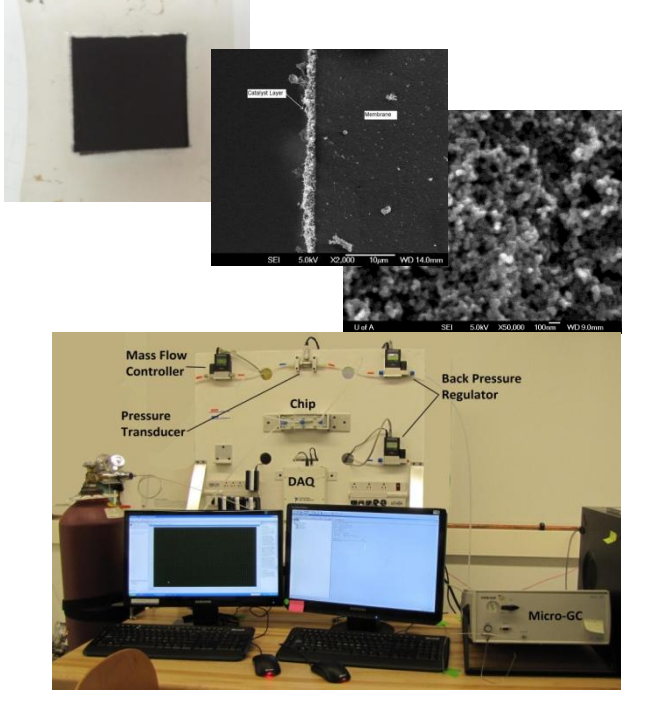

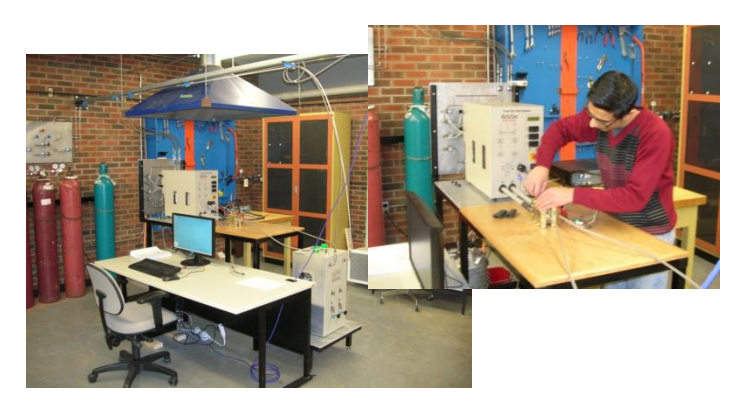